## Keep up with Enhancements on the Dashboard

Last Modified on 06/05/2019 8:48 pm EDT

The *Enhancements* section of the*Executive Dashboard* lists Jackrabbit's most recent enhancements by *Release Date*. Enhancements can also be viewed by going to*Tools > Recent Enhancements.*

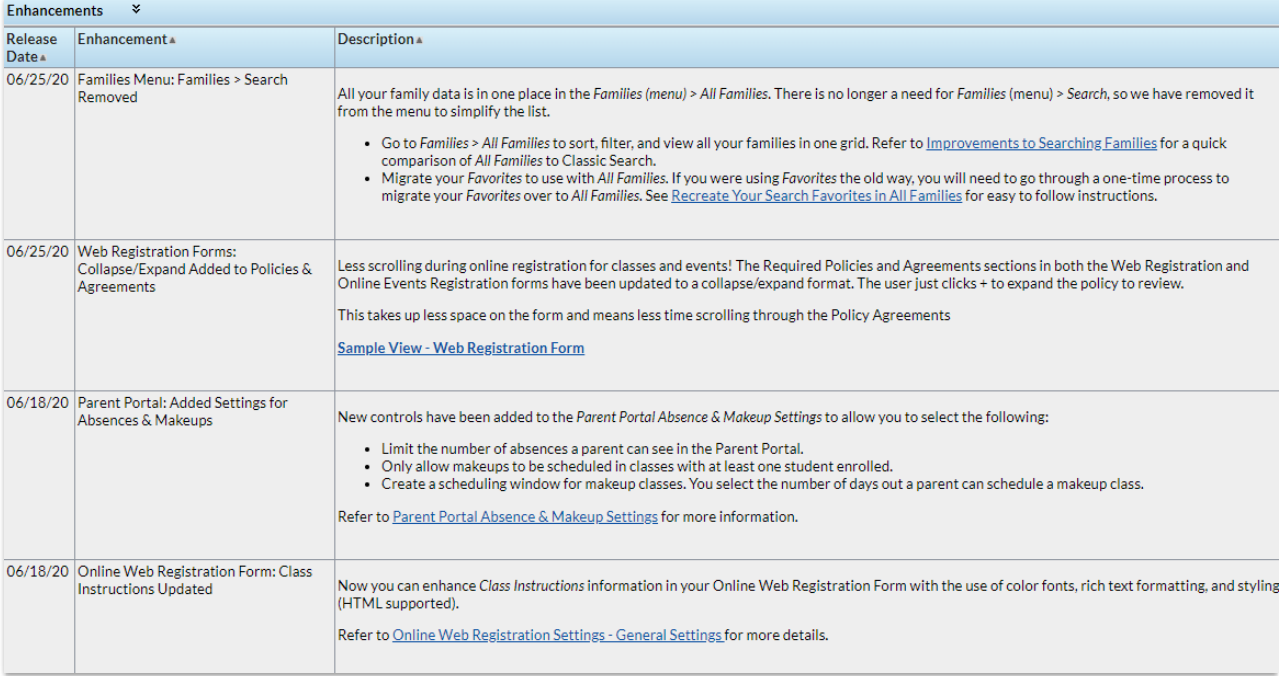